## 附件-操作步驟圖示說明(藥局)

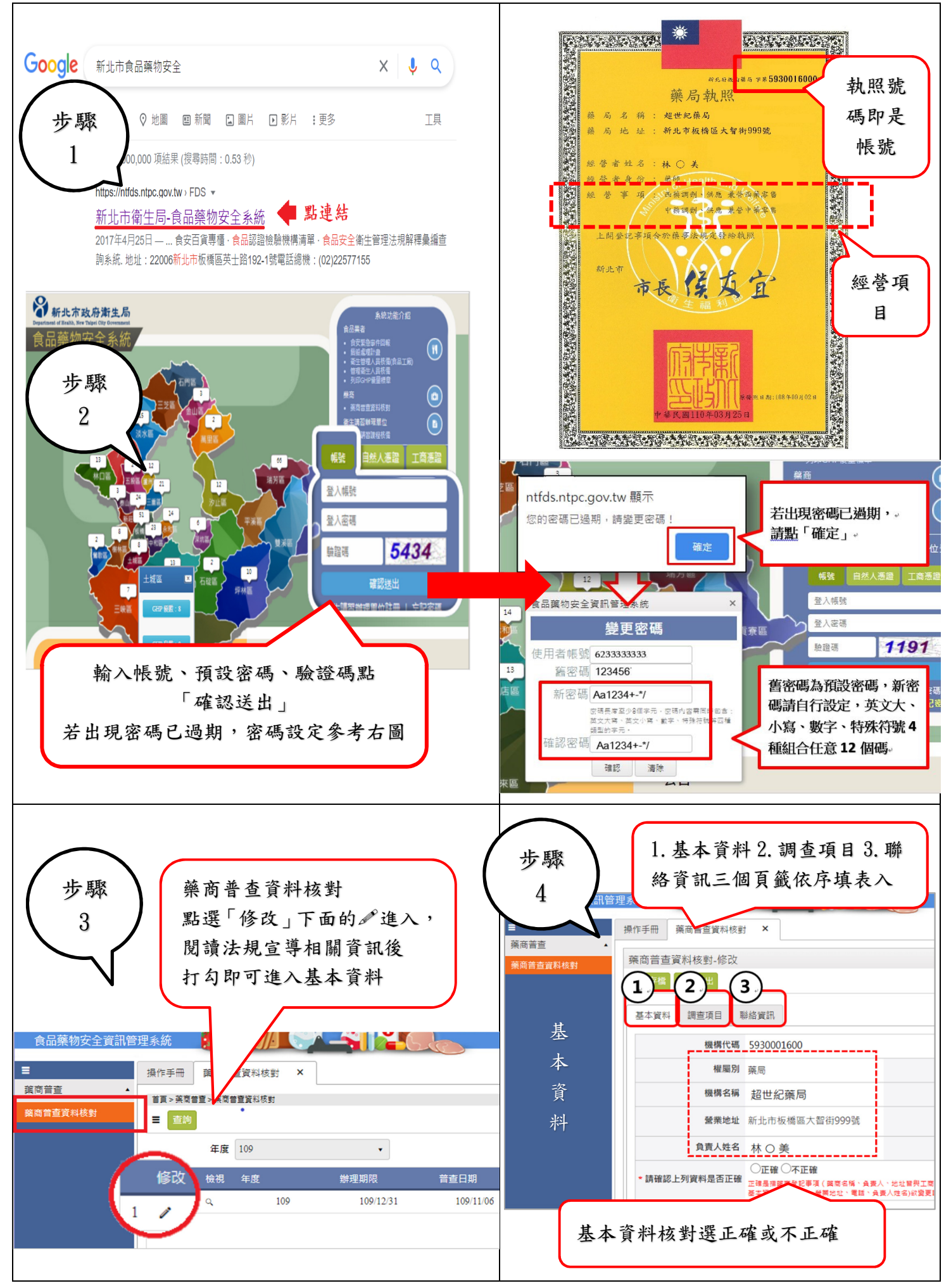

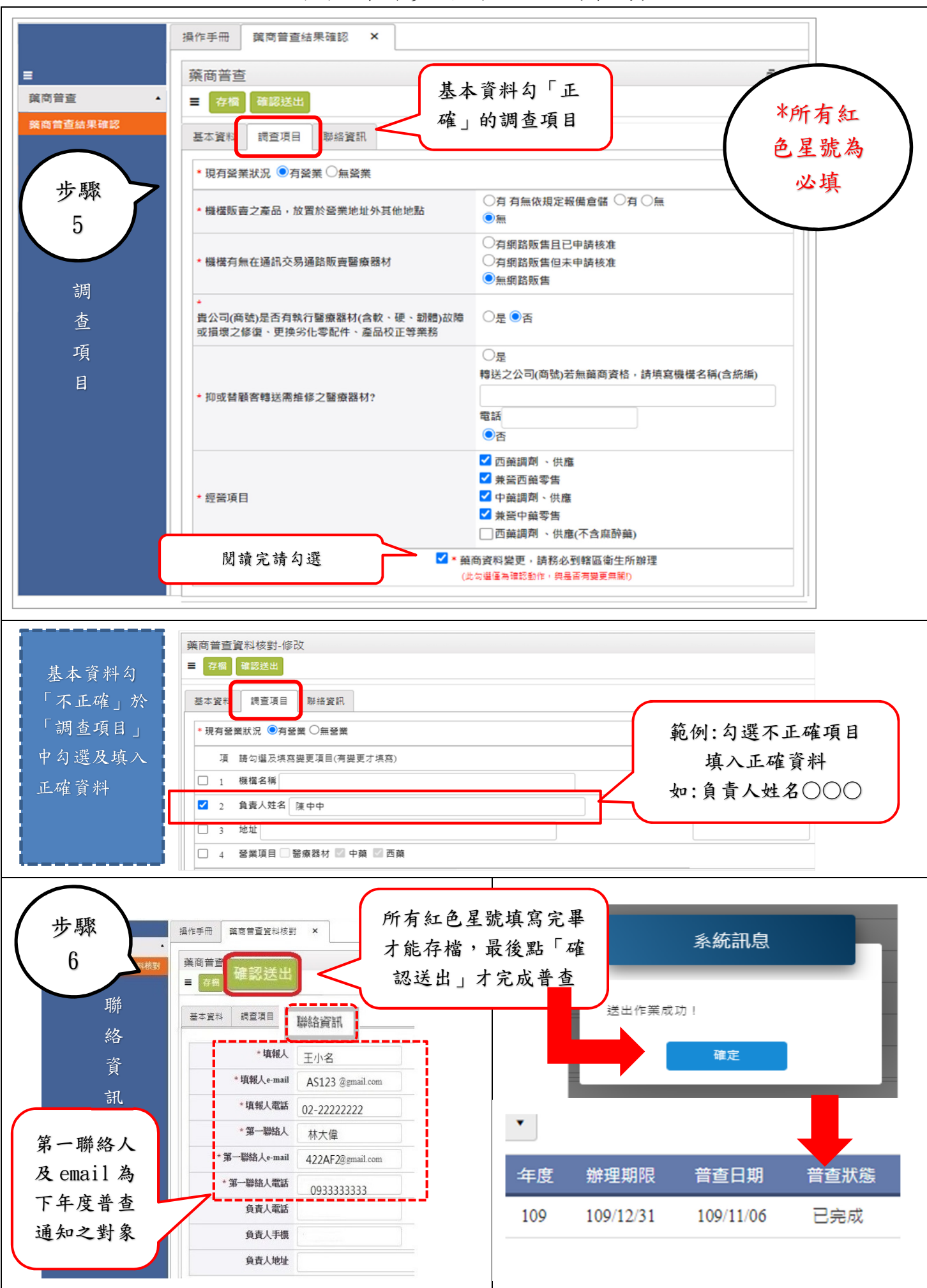

附件-操作步驟圖示說明(藥局)